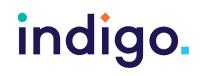

Grid 3 is Windows based software used for communication, environmental controls, leisure and learning. Grid 3 has its own inbuilt accessibility settings for eye gaze, it is also touchscreen, mouse and keyboard, and switch accessible and therefore grids can be accessed by other members of the classroom with different access methods. Grid 3 has inbuilt pages referred to as Grid Sets for communication, recreation and learning. Pages within Grid 3 can also be developed from scratch and highly customised to suit each student's learning and access needs. Online Grid Sets can also be downloaded and adapted.

Grid 3 does not require the internet to work. You do, however, require an internet connection to search and download online Grid Sets.

Only single user licenses can be purchased for Grid 3. A free 60-day trial is available.

This resource references the Unlocking Abilities key levels which provide a framework for evaluating a student's eye gaze skills. More information on Keys to Developing Eye Gaze skills can be found here: <a href="https://www.indigosolutions.org.au/.../engaging-in-eye-gaze">www.indigosolutions.org.au/.../engaging-in-eye-gaze</a>.

The following are examples of activities to suit the different Western Australian Curriculum areas:

| Grid Name                                                                                                    | Description                                                                                                    | Suited to Eye<br>Gaze Skills<br>Monitoring<br>Sheet | WA<br>Curriculum<br>Content<br>Descriptions |
|----------------------------------------------------------------------------------------------------|----------------------------------------------------------------------------------------------------|-----------------------------------------------------|---------------------------------------------|
| <section-header><section-header><section-header><section-header><section-header><section-header><section-header><section-header><section-header><section-header><section-header></section-header></section-header></section-header></section-header></section-header></section-header></section-header></section-header></section-header></section-header></section-header> | Add you own images<br>and text to create a<br>book.<br>Includes cells that<br>allow the student to<br>read and turn the<br>page.                              | Key 3B:<br>Dwelling                                 | ACELA1786a<br>ACELT1785a<br>ACELY1648a      |
| Book Template BY ILC WA                                                                                                    | Add you own images<br>and text to create a<br>book.<br>Includes cells that allow<br>the student to 'read', 'turn<br>the page', 'go back',<br>and 'rest eyes'. | Key 3B:<br>Dwelling                                 | ACELA1786a<br>ACELT1785a<br>ACELY1648a      |

#### English

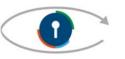

# indigo.

|                                                                                                    | UTIU S                                                                                                    |                                     |                                        |
|----------------------------------------------------------------------------------------------------|----------------------------------------------------------------------------------------------------|-------------------------------------|----------------------------------------|
| Record Your Own<br>Book Template by<br>Jessica Rae-<br>Smartbox                                        | This book template<br>allows you to create<br>stories for students<br>using pictures and<br>voice recordings.<br>Students can listen to<br>the story and turn the<br>pages.                                                                                                    | Key 3B:<br>Dwelling                 | ACELA1786a<br>ACELT1785a<br>ACELY1648a |
| Letter Name Videos A-Z<br>by ILC WA<br>a f k p v z<br>b g l q v<br>c h m r w<br>d i n s x<br>e j o t y | A custom-made activity<br>for students to explore<br>letters. Each cell jumps<br>to a Sesame Street<br>Letter of the Day<br>YouTube video.                                                                                                    | Key 4A:<br>Failure Free<br>Choosing | ACELA1430a<br>ACELT1579a               |
| BINGO (Letters) by ILC WA                                                                              | This Grid allows a<br>student to participate in<br>classroom Bingo where<br>they can select letters<br>when called out or<br>shown by a teacher or<br>peer.<br>Targets can be edited<br>through the Word List.<br>Edit the number of<br>targets presented (e.g. 4<br>or 9 options), style or<br>layout. | Key 4B:<br>Finding the<br>right one | ACMNA002c<br>ACMNA001d                 |

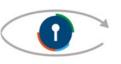

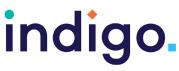

|                                                                                                    | Und J                                                                                                    |                                                                                                    |                                        |
|----------------------------------------------------------------------------------------------------|----------------------------------------------------------------------------------------------------|----------------------------------------------------------------------------------------------------|----------------------------------------|
| Predictable Chart<br>Writing by ILC was<br>Predictable Chart Writing<br>Predictable Chart Writing<br>Predictable Chart Writing<br>Predictable Chart Writing<br>Predictable Chart Writing can be found here:<br>https://www.med.unc.edu/ahs/cids/resources/defa-blind-model-<br>cdssroom-resources/predictable-chart-writing/                                                                                                    | A predictable chart<br>writing activity that<br>allows students to write<br>a sentence using a<br>sentence frame e.g. 'On<br>the weekend I'.<br>Students can also<br>participate in a 'working<br>with cutup sentences'<br>activity by ordering their<br>words to make a<br>sentence.                                                                                                    | Key 4A and B:<br>Failure Free<br>Choosing and<br>Finding the<br>Right One.                                                                                    | ACELY1652b<br>ACELY1651c<br>ACELY1647c |
| apple                                                                                                    | Sentence frame and<br>choices can be edited.<br>Grid includes links to<br>information on the<br>Predictable Chart<br>Writing process.                                                                                                    |                                                                                                    |                                        |
| Writing Tools by ILC WA     Image: Construction of the set of the set o | Four custom made<br>writing tools where<br>students can select<br>letters to write. This grid<br>can be edited to suit a<br>student's individual<br>needs<br>e.g. highlight vowels<br>or letters in their<br>name. Includes<br>alphabetical upper<br>and lowercase<br>keyboards and 2-hit<br>options.<br>This grid could be used<br>for students who are<br>participating in 'writing<br>without standards'<br>activities and therefore<br>would be suitable for<br>those developing their<br>ability to target and<br>dwell. | Key 4A and B:<br>Failure Free<br>Choosing and<br>Finding the<br>Right One.<br>Key 5:<br>Independentl<br>y Accessing<br>a Range of<br>Functional<br>Activities | ACELY1651<br>ACELY1651d<br>ACELY1654   |
| Simple Keyboard by<br>Smartbox                                                                                                    | A simple keyboard<br>with colourful keys<br>and symbolised<br>prediction cells.                                                                                                    | Key 5:<br>Independentl<br>y Accessing<br>a Range of<br>Functional<br>Activities                                                                               | ACELY1651<br>ACELY1651d<br>ACELY1654   |

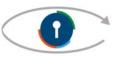

## indigo.

| Keyboard collection by<br>Adam Waits Smartbox | A collection of 10<br>different keyboards for<br>different access<br>requirements to support<br>assessment.                                                   | Key 5:<br>Independently<br>Accessing a<br>Range of<br>Functional<br>Activities | ACELY1651<br>ACELY1651d<br>ACELY1654 |
|-----------------------------------------------|----------------------------------------------------------------------------------------------------|--------------------------------------------------------------------------------|--------------------------------------|
| Fast Talker by Smartbox                       | Includes apps for text<br>communication,<br>message banking, SMS,<br>email, social media and<br>web browsing                                                  | Key 5:<br>Independently<br>Accessing a<br>Range of<br>Functional<br>Activities | VCDTDS010<br>ACELY1714               |
| Fast Talker -Large<br>Cell by Smartbox        | This grid has the same<br>features as fast talker<br>but with larger cells.<br>ABC keyboard that splits<br>letters across two grids.                          | Key 5:<br>Independently<br>Accessing a<br>Range of<br>Functional<br>Activities | VCDTDS010<br>ACELY1714               |
| <section-header></section-header>             | An adapted version of<br>Fast Talker 3 with a<br>educational section.<br>Provides resources for<br>environmental control<br>and computer control<br>features. | Key 5:<br>Independently<br>Accessing a<br>Range of<br>Functional<br>Activities | VCDTDS010<br>ACELY1714               |

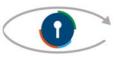

# indigo.

#### Mathematics

| Grid Name                                           | Description                                                                                                    | Suited to Eye<br>Gaze Skills<br>Monitoring<br>Sheet                            | WA<br>Curriculum<br>Content<br>Descriptions |
|-----------------------------------------------------|----------------------------------------------------------------------------------------------------|--------------------------------------------------------------------------------|---------------------------------------------|
| Number Book<br>(counting animals 1-<br>5) by ILC WA | A two-cell counting book<br>from 1 to 5. Text is read<br>aloud as the page is<br>activated. This Grid can<br>be edited to include<br>more pages or different<br>content. | Key 3B:<br>Dwellin<br>g                                                        | ACMNA002a<br>ACMNA001c                      |
| Calculator by Emma<br>Smartbox                      | A simple calculator<br>page from Fast Talker<br>3.                                                                                                    | Key 5:<br>Independently<br>Accessing a<br>Range of<br>Functional<br>Activities | ACMNA057                                    |

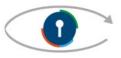

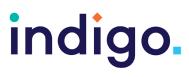

#### The Arts and Technologies

| Grid Name                                         | Description                                                                                                    | Suited to Eye<br>Gaze Skills<br>Monitoring<br>Sheet | WA<br>Curriculu<br>m Content<br>Descriptio<br>ns |
|---------------------------------------------------|----------------------------------------------------------------------------------------------------|-----------------------------------------------------|--------------------------------------------------|
| Jackson Pollock by<br>Jessica MacRae-<br>Smartbox | This Grid set allows<br>students to control the<br>Jackson Pollock website<br>to make colourful art<br>using their eyes.                                                                   | Key 1:<br>Experimental<br>Learning                  | VCAVAE005<br>VCAVAV006                           |
| Simple Camera by<br>Gemma Hughes-<br>Smartbox     | Take photos by looking<br>at the large cell<br>containing a camera.<br>Photos can then be<br>viewed.                                                                                       | Key 3B:<br>Dwelling                                 | VCAVAE005<br>VCAVAP007                           |
| Magic Brush by Smartbox                           | Students can select a<br>picture from the<br>options provided and<br>watch it being painted.<br>Included alongside this<br>activity is a 'Chat' grid<br>for talking about the<br>activity. | Key 4A:<br>Failure Free<br>Choosing                 | VCAVAE005<br>VCAVAV006                           |
| My Hip Hop by Lars<br>Tiedemann                   | A hip-hop activity<br>where students can<br>make music by<br>exploring different<br>sounds. Includes three<br>different songs.                                                             | Key 4A:<br>Failure Free<br>Choosing                 | VCAMUM00<br>2<br>VCAMUP00<br>3<br>VCAMUR00<br>4  |

## indigo.

|                                                                                                    | UTU J                                                                                                    |                                                                                |                                                  |
|----------------------------------------------------------------------------------------------------|----------------------------------------------------------------------------------------------------|--------------------------------------------------------------------------------|--------------------------------------------------|
| <section-header></section-header>                                                                   | A simple YouTube grid<br>set with 4 videos. Each<br>video can be edited by<br>copying and pasting a<br>YouTube link. Control<br>options include:<br>'play/pause' and 'eye<br>gaze rest'.                       | Key 4A:<br>Failure Free<br>Choosing                                            | VCAMUR004<br>VCAMUR008<br>VCAMAP003              |
| <section-header><section-header><section-header></section-header></section-header></section-header> | A YouTube grid set<br>with 8 videos. Each<br>video can be edited by<br>copying and pasting a<br>YouTube link.<br>Control options include:<br>'volume up/down',<br>'mute', 'play/pause' and<br>'eye gaze rest'. | Key 4A:<br>Failure Free<br>Choosing                                            | VCAMUR004<br>VCAMUR008<br>VCAMAP003              |
| Amazon Alexa by ILC WA                                                                              | A simplified grid that<br>allows students to<br>control Alexa devices to<br>choose and play music.                                                                                                    | Key 4A:<br>Failure Free<br>Choosing                                            | VCAMUR004<br>VCAMUR008<br>ACAMUM082<br>VCDTDS010 |
| Alexa by Access<br>Technology North                                                                 | Students can control<br>Alexa devices to access<br>and play music.<br>Use wordlists to add<br>artists, songs or<br>stations.                                                                                   | Key 5:<br>Independently<br>Accessing a<br>Range of<br>Functional<br>Activities | ACAMUM082<br>VCDTDS010                           |

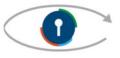

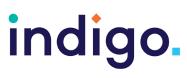

#### Science

| Grid Name                                           | Description                                                                                 | Suited to Eye<br>Gaze Skills<br>Monitoring<br>Sheet | WA<br>Curriculum<br>Content<br>Descriptions |
|-----------------------------------------------------|---------------------------------------------------------------------------------------------|-----------------------------------------------------|---------------------------------------------|
| The Solar System by<br>Jessica MacRae<br>Smartbox   | An interactive image of<br>the solar system with<br>facts and figures about<br>the planets. | Key 3B:<br>Dwelling                                 | ACSSU188                                    |
| Puto<br>Puto<br>Nepture<br>Saturn<br>Saturn<br>Lamb |                                                                                             |                                                     |                                             |

#### Health and Physical Education

| Grid Name                | Description                                                                              | Suited to Eye<br>Gaze Skills<br>Monitoring<br>Sheet | WA<br>Curriculum<br>Content<br>Descriptions      |
|--------------------------|------------------------------------------------------------------------------------------|-----------------------------------------------------|--------------------------------------------------|
| Team Cheers by ILC WA    | A simple grid that<br>students can use to<br>cheer on peers during<br>sports activities. | Key 4A:<br>Failure Free<br>Choosing                 | VCHPEP007<br>VCHPEP033                           |
| Sports Warm Up by ILC WA | Direct peers by<br>selecting a warm up<br>activity.                                      | Key 4A:<br>Failure Free<br>Choosing                 | VCHPEP002<br>VCHPEP007<br>VCHPEM010<br>VCHPEM011 |

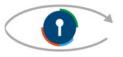

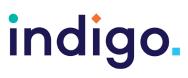

#### Humanities and Social Sciences

| Grid Name                      | Description                                                                                        | Suited to Eye<br>Gaze Skills<br>Monitoring<br>Sheet | WA<br>Curriculum<br>Content<br>Descriptions |
|--------------------------------|----------------------------------------------------------------------------------------------------|-----------------------------------------------------|---------------------------------------------|
| Dreamtime Stories by ILC<br>WA | Students can explore<br>Dreamtime stories by<br>selecting an image.<br>Links to YouTube<br>videos. | Key 4A:<br>Failure Free<br>Choosing                 | VCGGK010                                    |

| Curriculum Area | WA Curriculum | Content Descriptions                                                                                                    |
|-----------------|---------------|----------------------------------------------------------------------------------------------------|
| English         | ACELY1652b    | Make simple choices during shared construction of personalised multimodal text.                                                                                                    |
|                 | ACELY1651c    | Create simple texts by labelling images from an event with own 'writing'                                                                                                    |
|                 | ACELY1647c    | Deliver some comment to a small group                                                                                                    |
|                 | ACELT1783d    | Express likes or dislikes about characters and events in a text.                                                                                                    |
|                 | ACELA1786a    | Respond to images and words in text                                                                                                    |
|                 | ACELT1785a    | Experience and respond to different types of literary texts in various modes                                                                                                    |
|                 | ACELY1648a    | React to a variety of imaginative and informative texts.                                                                                                    |
|                 | ACELA1430a    | Encounter various forms of communication and respond to sounds, text, symbols, images or objects in their environment                                                                                                    |
|                 | ACELT1579a    | Respond to the use of rhythms and sound patterns in stories, rhymes, songs and poems from a range of cultures                                                                                                    |
|                 | ACELY1654     | Construct texts using software including word processing programs                                                                                                    |
|                 | ACELY1651     | Create short texts to explore, record and report<br>ideas and events using familiar words and<br>beginning writing knowledge                                                                                             |
|                 | ACELY1651d    | Use symbols, letters and words to create a simple statement about an idea or event                                                                                                    |
|                 | ACELY1714     | Plan, draft and publish imaginative, informative<br>and persuasive texts, choosing and experimenting<br>with text structures, language features, images<br>and digital resources appropriate to purpose and<br>audience. |

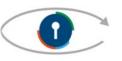

## indigo.

### Grid 3

| MathematicsACMNA002aRespond to situations where counting is involvedACMNA001cUse number names in sequence to count in<br>everyday situations, initially from one to fiveACMNA002cKnow and match number name, numerals and<br>quantities to threeACMNA001dUse a number names in sequence to count in<br>everyday situations, initially from one to tenACMNA057Represent and solve problems involving<br>multiplication using efficient mental and written<br>strategies and appropriate digital technologiesThe ArtsVCAVAE005Explore materials to create visual artworksVCAVAP007Create artworks in response to an idea or<br>observationVCAMUM002Experience the use of voice and/or instruments<br>through chants, songs and rhymes |
|----------------------------------------------------------------------------------------------------|
| everyday situations, initially from one to five     ACMNA002c   Know and match number name, numerals and quantities to three     ACMNA001d   Use a number names in sequence to count in everyday situations, initially from one to ten     ACMNA057   Represent and solve problems involving multiplication using efficient mental and written strategies and appropriate digital technologies     The Arts   VCAVAE005   Explore materials to create visual artworks     VCAVAV006   Experience some materials and techniques to make artworks     VCAVAP007   Create artworks in response to an idea or observation     VCAMUM002   Experience the use of voice and/or instruments through chants, songs and rhymes               |
| everyday situations, initially from one to five     ACMNA002c   Know and match number name, numerals and quantities to three     ACMNA001d   Use a number names in sequence to count in everyday situations, initially from one to ten     ACMNA057   Represent and solve problems involving multiplication using efficient mental and written strategies and appropriate digital technologies     The Arts   VCAVAE005   Explore materials to create visual artworks     VCAVAV006   Experience some materials and techniques to make artworks     VCAVAP007   Create artworks in response to an idea or observation     VCAMUM002   Experience the use of voice and/or instruments through chants, songs and rhymes               |
| ACMNA002cKnow and match number name, numerals and<br>quantities to threeACMNA001dUse a number names in sequence to count in<br>everyday situations, initially from one to tenACMNA057Represent and solve problems involving<br>multiplication using efficient mental and written<br>strategies and appropriate digital technologiesThe ArtsVCAVAE005Explore materials to create visual artworksVCAVAV006Experience some materials and techniques to make<br>artworksVCAVAP007Create artworks in response to an idea or<br>observationVCAMUM002Experience the use of voice and/or instruments<br>through chants, songs and rhymes                                                                                                    |
| ACMNA001d   Use a number names in sequence to count in everyday situations, initially from one to ten     ACMNA057   Represent and solve problems involving multiplication using efficient mental and written strategies and appropriate digital technologies     The Arts   VCAVAE005   Explore materials to create visual artworks     VCAVAV006   Experience some materials and techniques to make artworks     VCAVAP007   Create artworks in response to an idea or observation     VCAMUM002   Experience the use of voice and/or instruments through chants, songs and rhymes                                                                                                    |
| everyday situations, initially from one to ten     ACMNA057   Represent and solve problems involving<br>multiplication using efficient mental and written<br>strategies and appropriate digital technologies     The Arts   VCAVAE005   Explore materials to create visual artworks     VCAVAV006   Experience some materials and techniques to make<br>artworks     VCAVAP007   Create artworks in response to an idea or<br>observation     VCAMUM002   Experience the use of voice and/or instruments<br>through chants, songs and rhymes                                                                                                    |
| ACMNA057   Represent and solve problems involving multiplication using efficient mental and written strategies and appropriate digital technologies     The Arts   VCAVAE005   Explore materials to create visual artworks     VCAVAV006   Experience some materials and techniques to make artworks     VCAVAP007   Create artworks in response to an idea or observation     VCAMUM002   Experience the use of voice and/or instruments through chants, songs and rhymes                                                                                                    |
| multiplication using efficient mental and written strategies and appropriate digital technologies     The Arts   VCAVAE005   Explore materials to create visual artworks     VCAVAV006   Experience some materials and techniques to make artworks     VCAVAP007   Create artworks in response to an idea or observation     VCAMUM002   Experience the use of voice and/or instruments through chants, songs and rhymes                                                                                                    |
| The Arts   VCAVAE005   Explore materials to create visual artworks     VCAVAV006   Experience some materials and techniques to make artworks     VCAVAP007   Create artworks in response to an idea or observation     VCAMUM002   Experience the use of voice and/or instruments through chants, songs and rhymes                                                                                                    |
| The Arts     VCAVAE005     Explore materials to create visual artworks       VCAVAV006     Experience some materials and techniques to make artworks       VCAVAP007     Create artworks in response to an idea or observation       VCAMUM002     Experience the use of voice and/or instruments through chants, songs and rhymes                                                                                                    |
| VCAVAV006   Experience some materials and techniques to make artworks     VCAVAP007   Create artworks in response to an idea or observation     VCAMUM002   Experience the use of voice and/or instruments through chants, songs and rhymes                                                                                                    |
| artworks   VCAVAP007 Create artworks in response to an idea or observation   VCAMUM002 Experience the use of voice and/or instruments through chants, songs and rhymes                                                                                                    |
| VCAVAP007   Create artworks in response to an idea or observation     VCAMUM002   Experience the use of voice and/or instruments through chants, songs and rhymes                                                                                                    |
| observation       VCAMUM002     Experience the use of voice and/or instruments through chants, songs and rhymes                                                                                                    |
| VCAMUM002 Experience the use of voice and/or instruments through chants, songs and rhymes                                                                                                    |
| through chants, songs and rhymes                                                                                                    |
|                                                                                                    |
|                                                                                                    |
| VCAMUP003 Be involved in music performances                                                                                                    |
| VCAMUR004 React to music                                                                                                    |
| VCAMUR008 Respond to own and others' music                                                                                                    |
| ACAMUM082 Use of symbols, pictures and movement and                                                                                                    |
| relevant technology to explore and share music                                                                                                    |
| ideas                                                                                                    |
| VCAMAP003 Experience the presentation of media artwork                                                                                                    |
| Technologies VCDTDS010 Carry out some key functions on digital                                                                                                    |
| systems (hardware and software                                                                                                    |
| components) to meet a purpose                                                                                                    |
| Science ACSSU188 The universe contains features including galaxies,                                                                                                    |
| stars and solar systems, and the Big Bang theory                                                                                                    |
| can be used to explain the origin of the universe                                                                                                    |
| Health and VCHPEP002 React as body parts are moved and named                                                                                                    |
| Physical VCHPEP007 Experience play activities                                                                                                    |
| Education VCHPEM010 Experience regular physical activities and                                                                                                    |
| begin to develop an awareness of how                                                                                                    |
| different parts of the body move                                                                                                    |
| VCHPEM011 Experience their body moving in relation to effort,                                                                                                    |
| space, objects and people                                                                                                    |
| VCHPEP033 Explore their feelings and practice expressing                                                                                                    |
| their needs, likes and dislikes using simple                                                                                                    |
| communication tools                                                                                                    |
| Humanities and VCGGK010 Experience local area dreaming stories and                                                                                                    |
| Social Sciences country/places.                                                                                                    |

School Curriculum and Standards Authority. (2014). *Western Australian Curriculum*. Retrieved from https://k10outline.scsa.wa.edu.au/home/teaching/curriculum-browser

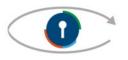